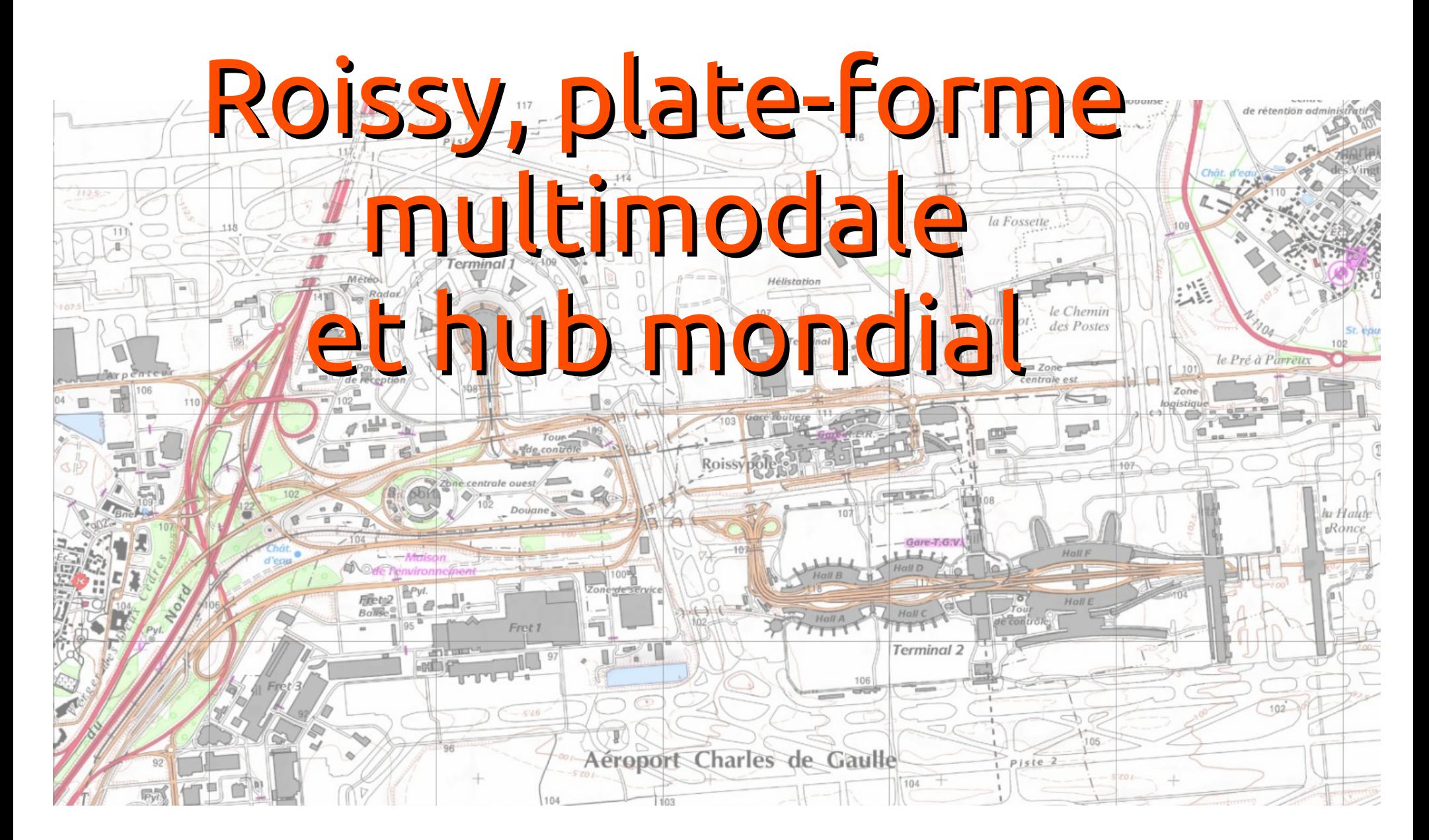

**[Cédric Ridel](mailto:ridel.histgeo@gmail.com)** [Lycée français International Marguerite Duras](http://www.lfiduras.com/) Hô Chi Minh-Ville VIÊT NAM *2011 [Copyleft](http://fr.wikipedia.org/wiki/Copyleft)*

## Sommaire

### **1 – UN HUB**

#### **1.1 - Un Hub mondial** *Analyse vidéo*

**1.2 - Interconnexion et redistribution** *Analyse de documents Outils TICE : ScribbleMaps et Geoportail*

**1.3 – Première approche du schéma**

### **2 – UN PÔLE ÉCONOMIQUE**

- **2.1 Un pôle de l'économie monde** *Analyse : vidéo promotionnelle, texte*
- **2.2 Le dynamise local : forces …** *Élaborer de l'information à partir de sites d'acteurs locaux*

#### **2.3 - … et faiblesses** Développer un regard critique

**2.4 - Finalisation du schéma** 

### Séquence 1.1 - un hub mondial *Première approche : le media vidéo*

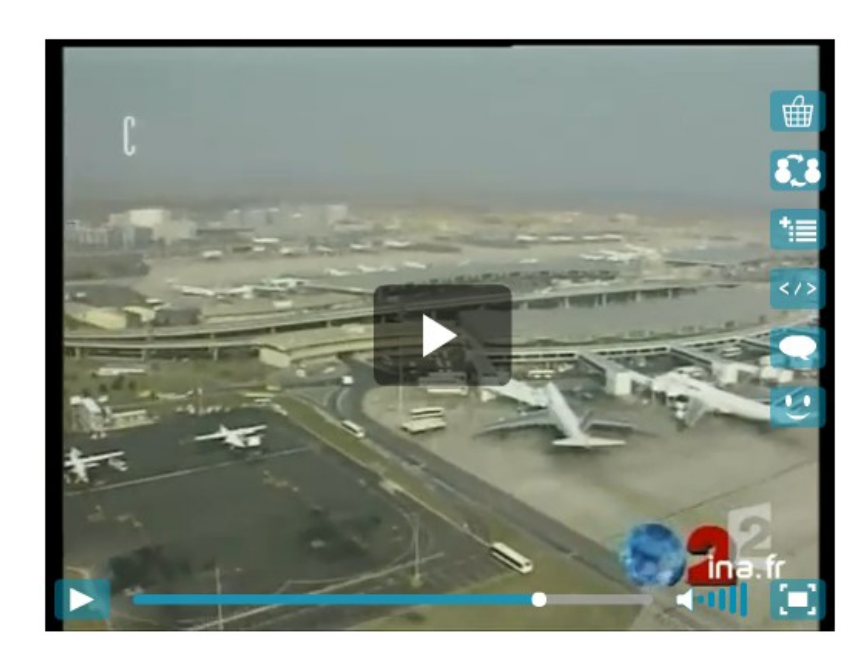

Premier exercice : analyser une vidéo « les 30 ans de Roissy CDG en 2004 »

Quelles informations à mettre en valeur ?

- $\rightarrow$  date de création et durée du chantier
- $\rightarrow$  objectifs du projet ?
- $\rightarrow$  points forts de Roissy aujourd'hui?

### Séquence 1.1 - un hub mondial *L'analyse de documents*

#### **Passenger Traffic 2009 FINAL**

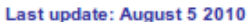

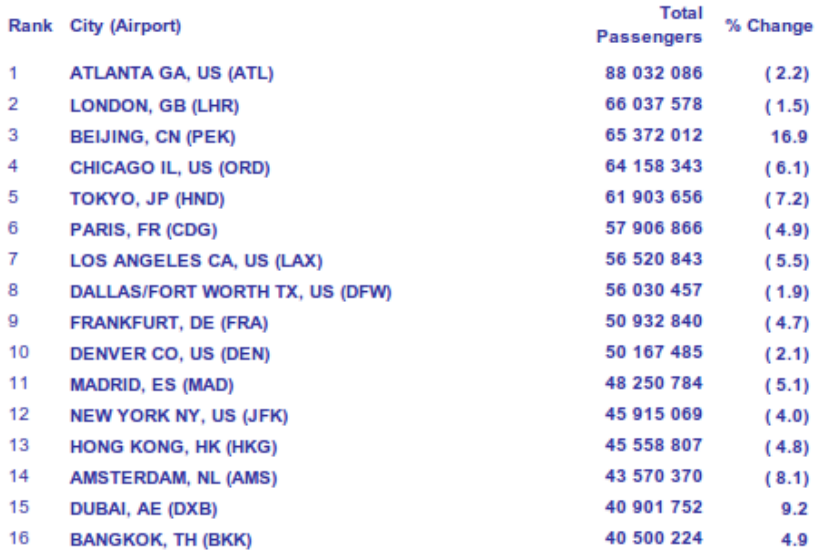

#### Source : [Airports Council international](http://www.aci.aero/cda/aci_common/display/main/aci_content07_c.jsp?zn=aci&cp=1-5-54-55_666_2__)

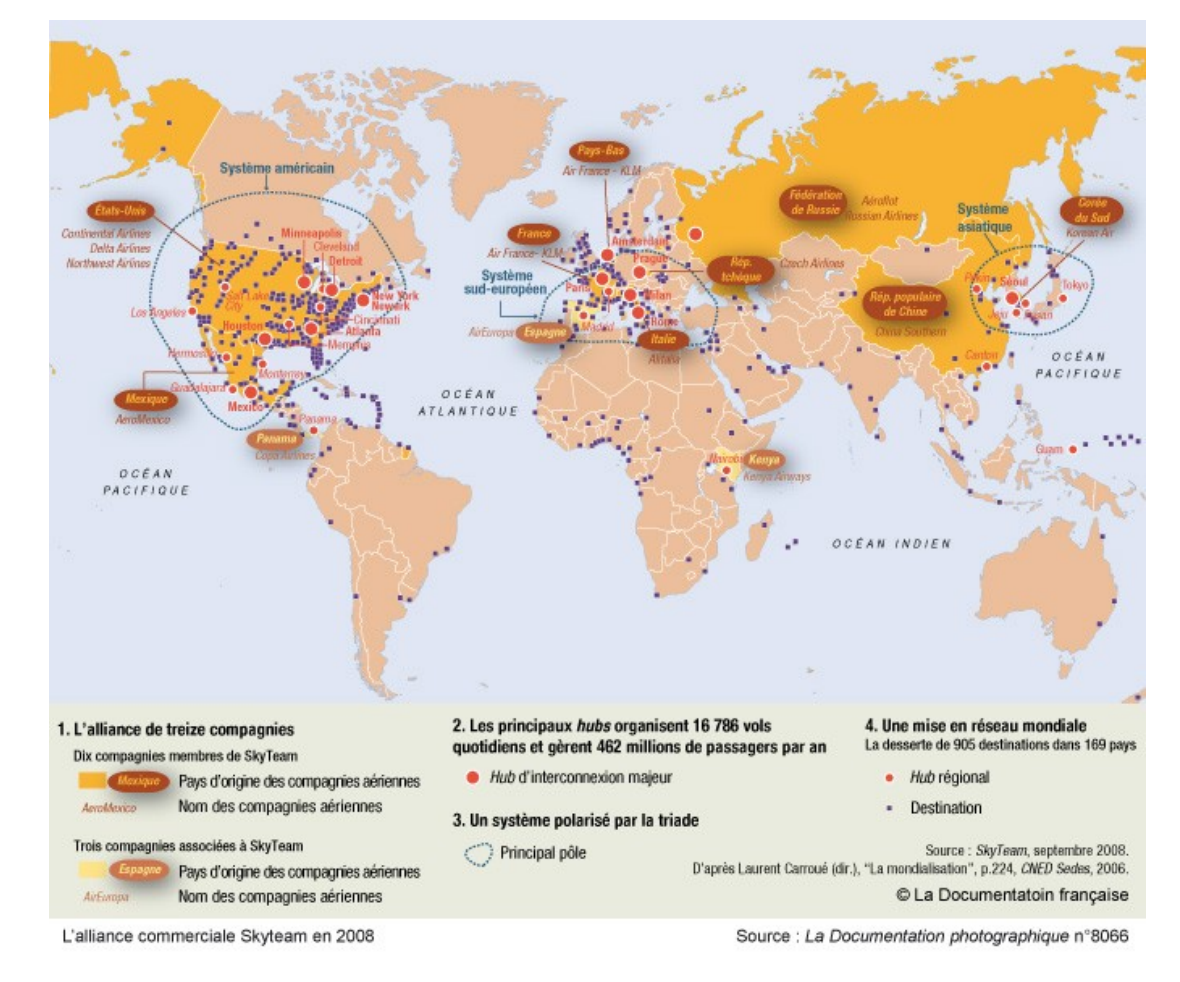

#### Source : [La Documentation Française](http://www.ladocumentationfrancaise.fr/cartotheque/alliance-commerciale-skyteam-2008.shtml)

Approfondissons la notion de hub mondial : comment Roissy CDG se positionne-t-il à l'échelle mondiale ?

#### **Voir aussi les documents 3 et 5 p 182**

### Séquence 1.1 - un hub mondial *L'analyse de documents*

#### **Passenger Traffic 2009 FINAL**

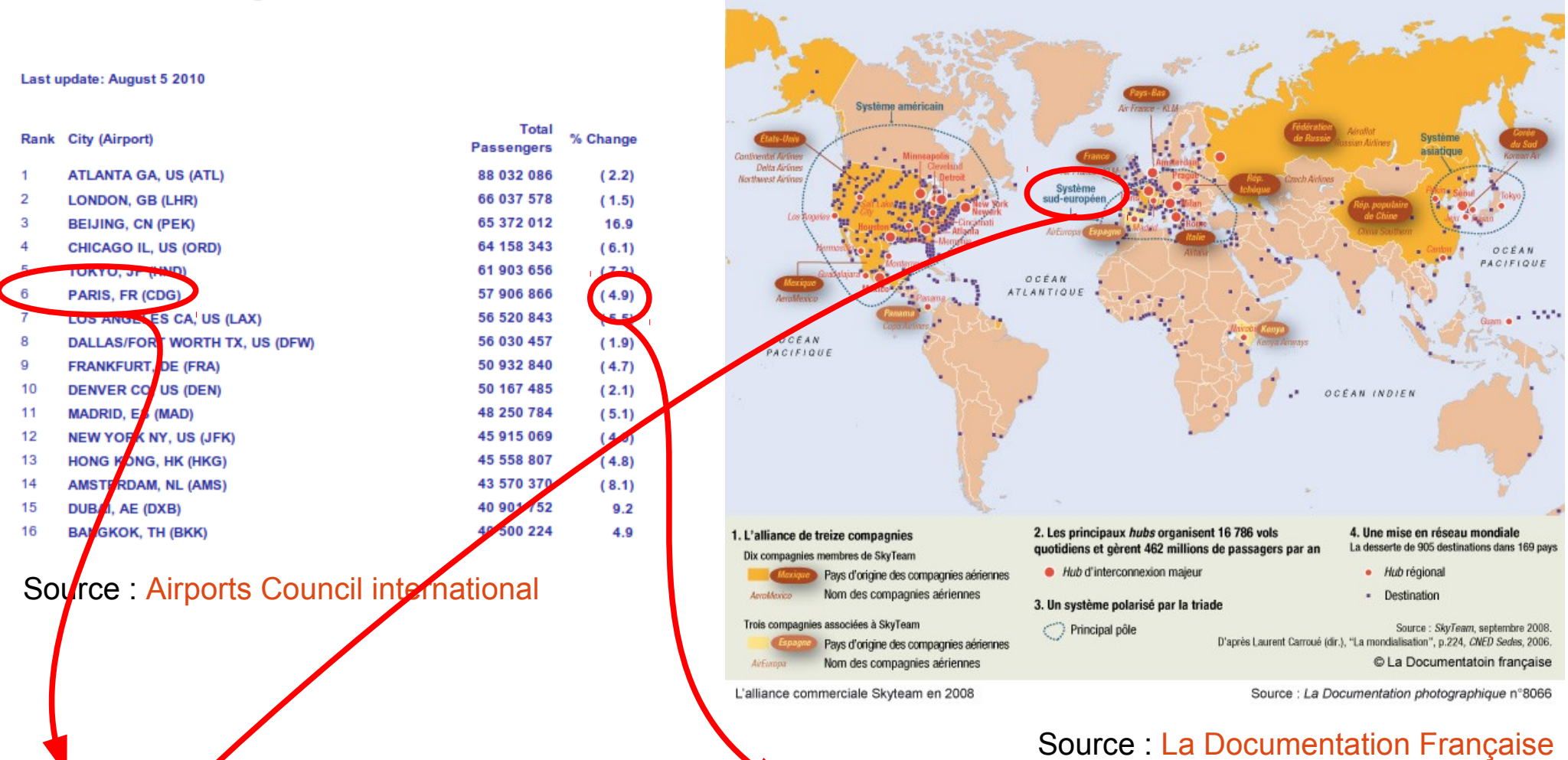

6e plate-forme aéroportuaire du monde, et avec un trafic en hausse, Roissy CDG s'affirme comme l'un des plus grands hub mondiaux. La plupart des grandes compagnies qui y sont implantés participent à l'alliance Skyteam qui assure ainsi une interconnexion avec le reste de l'Europe et du monde, et principalement les autres grands hubs en Amérique du Nord et Asie.

# Séquence 1.2 – Interconnexion et redistribution

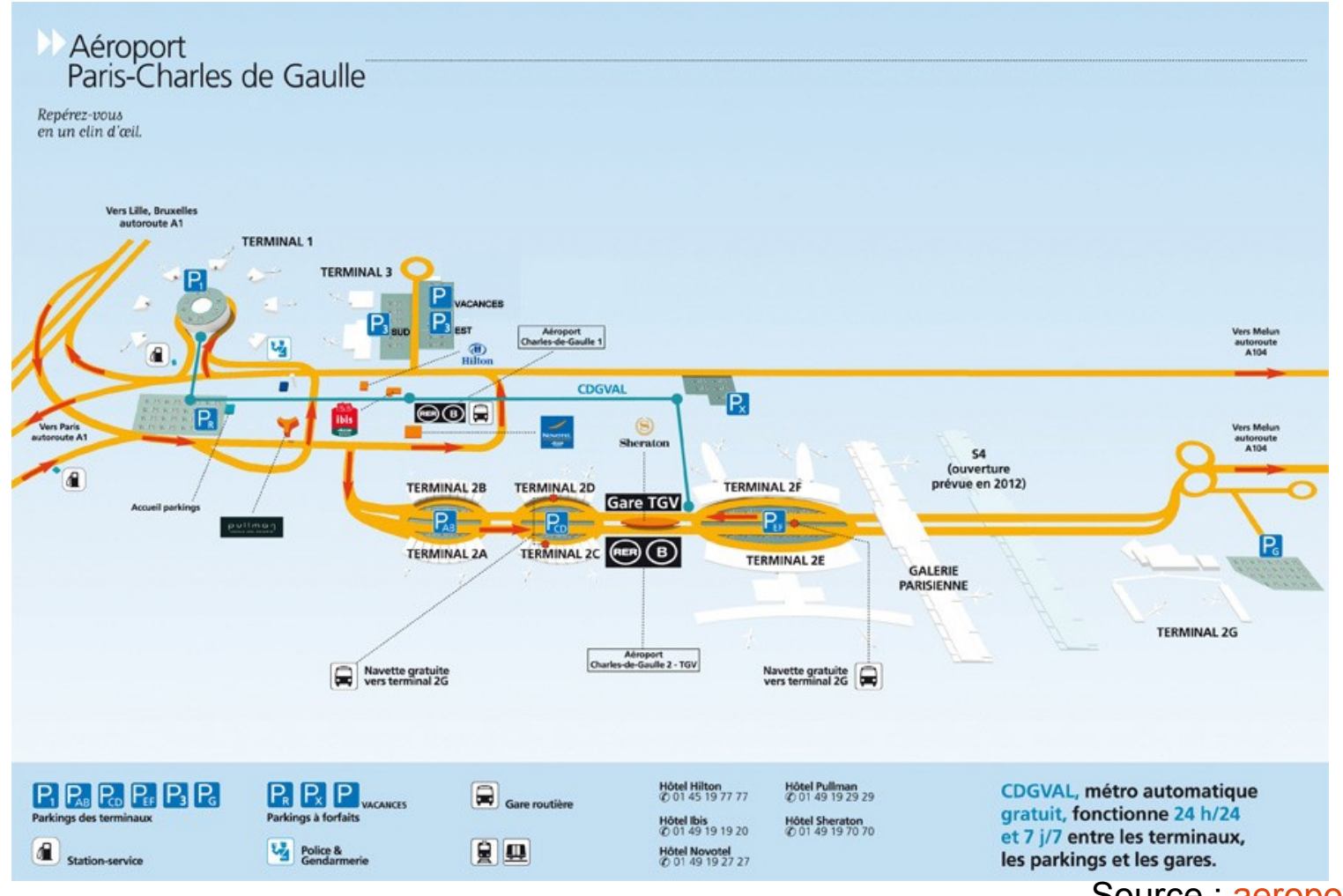

#### Source : [aeroportsdeparis.fr](http://www.aeroportsdeparis.fr/ADP/fr-FR/Passagers/Acces-Plans-Parking/Paris-CDG/Plans-Des-Terminaux/)

#### *Comment l'aéroport redistribue-t-il passagers et marchandises ?*

- $\rightarrow$  quels sont les moyens de circulation interne ?
- $\rightarrow$  quels sont les moyens d'accès externes ?
- $\rightarrow$  à quels espaces permettent-ils d'accéder ?
- $\rightarrow$  quels acteurs assurent cette multimodalité ?

## Séquence 1.2 – Interconnexion et redistribution *la route*

La route irrigue l'aéroport et offre 2 interconnexion : l'A 1 et l'A 104  $\rightarrow$  Étude critique de site : - Site de d'[ASFA](http://www.autoroutes.fr/) (Association des Sociétés Françaises d'Autoroute) - l'[A 1](http://fr.wikipedia.org/wiki/Autoroute_fran%C3%A7aise_A1) et l'[A 104](http://fr.wikipedia.org/wiki/Autoroute_fran%C3%A7aise_A104) sur Wikipédia

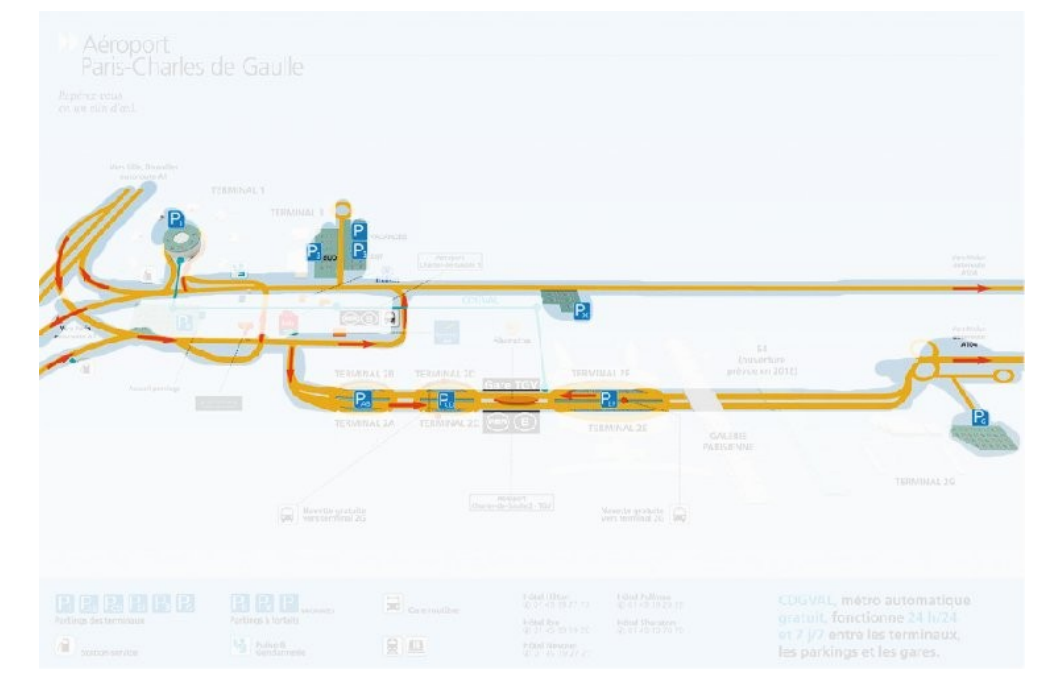

## Séquence 1.2 – Interconnexion et redistribution *la route*

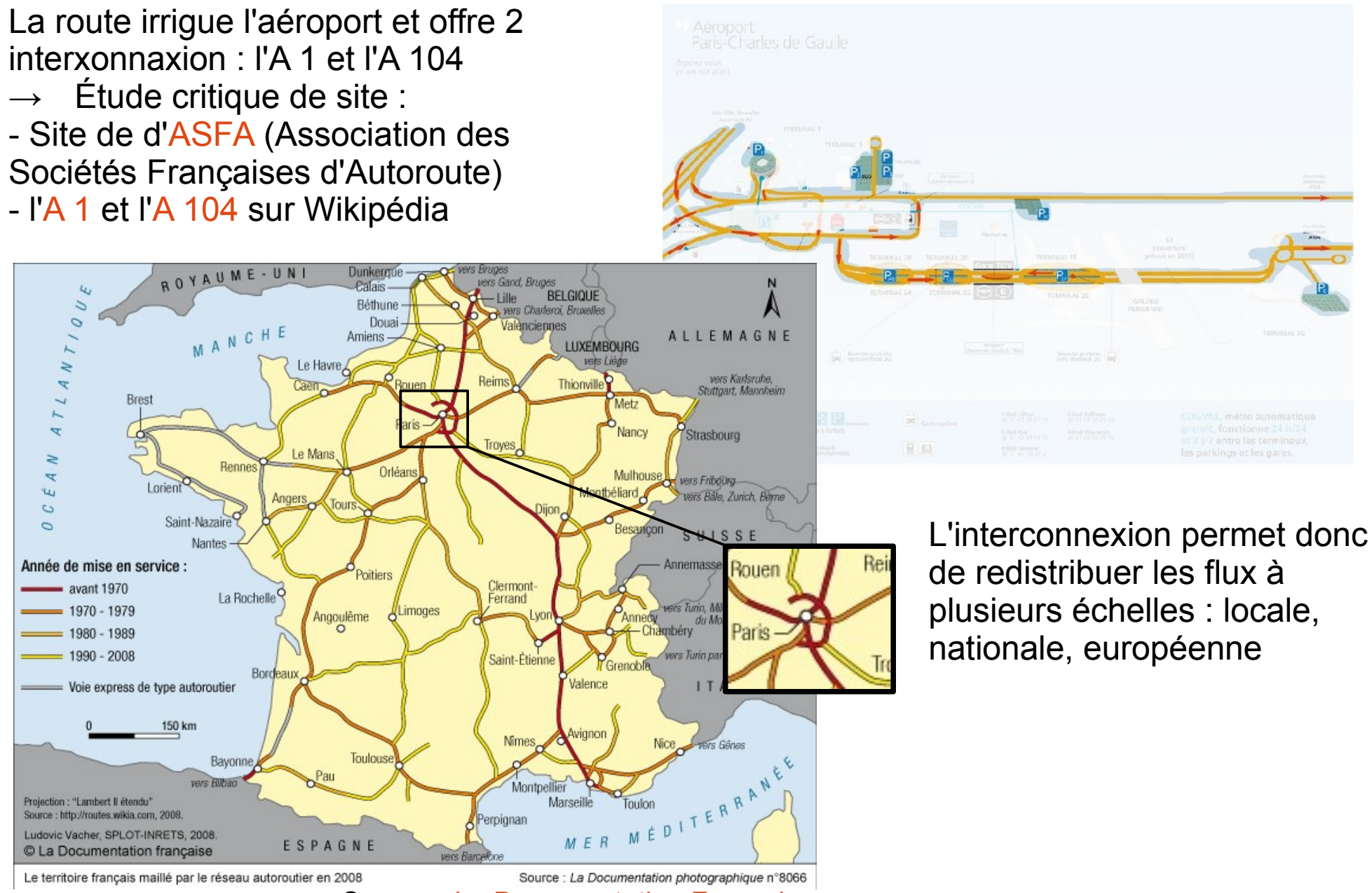

Source : [La Documentation Française](http://www.ladocumentationfrancaise.fr/cartotheque/territoire-francais-maille-par-reseau-autoroutier-2008.shtml)

# Séquence 1.2 – Interconnexion et redistribution *la voie ferroviaire*

Là encore on recherche des plan du réseau :  $CDGVAL$   $\rightarrow$  [cdgfacile](http://www.cdgfacile.com/guide-de-laeroport/se-deplacer-dans-laeroport-paris-roissy/cdgval/)  $RER B \rightarrow RATP$  $RER B \rightarrow RATP$ Le  $TGV \rightarrow \mathsf{II}$  est parfois difficile de trouver une

information utile dans les sites institutionnels : [SNCF](http://www.sncf.com/), [TGV](http://www.tgv.com/) ou encore [voyage-sncf.com](http://www.voyages-sncf.com/tgv/lignes_tgv/).

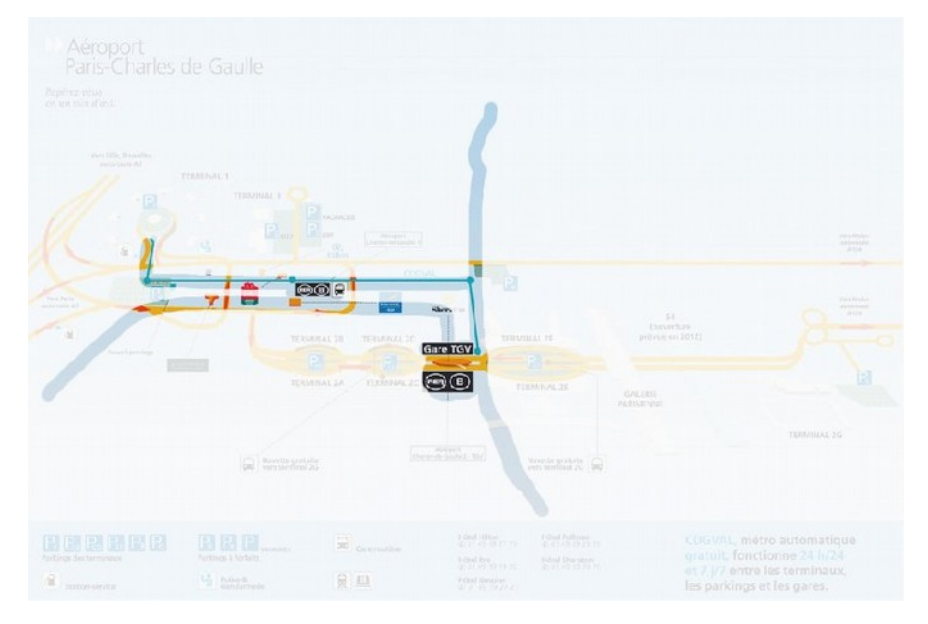

# Séquence 1.2 – Interconnexion et redistribution *la voie ferroviaire*

Là encore on recherche des plan du réseau : CDGVAL → [cdgfacile](http://www.cdgfacile.com/guide-de-laeroport/se-deplacer-dans-laeroport-paris-roissy/cdgval/)  $RFR B \rightarrow RATP$  $RFR B \rightarrow RATP$ Le  $TGV \rightarrow \mathsf{II}$  est parfois difficile de trouver une

information utile dans les sites institutionnels : [SNCF](http://www.sncf.com/), [TGV](http://www.tgv.com/) ou encore [voyage-sncf.com](http://www.voyages-sncf.com/tgv/lignes_tgv/).

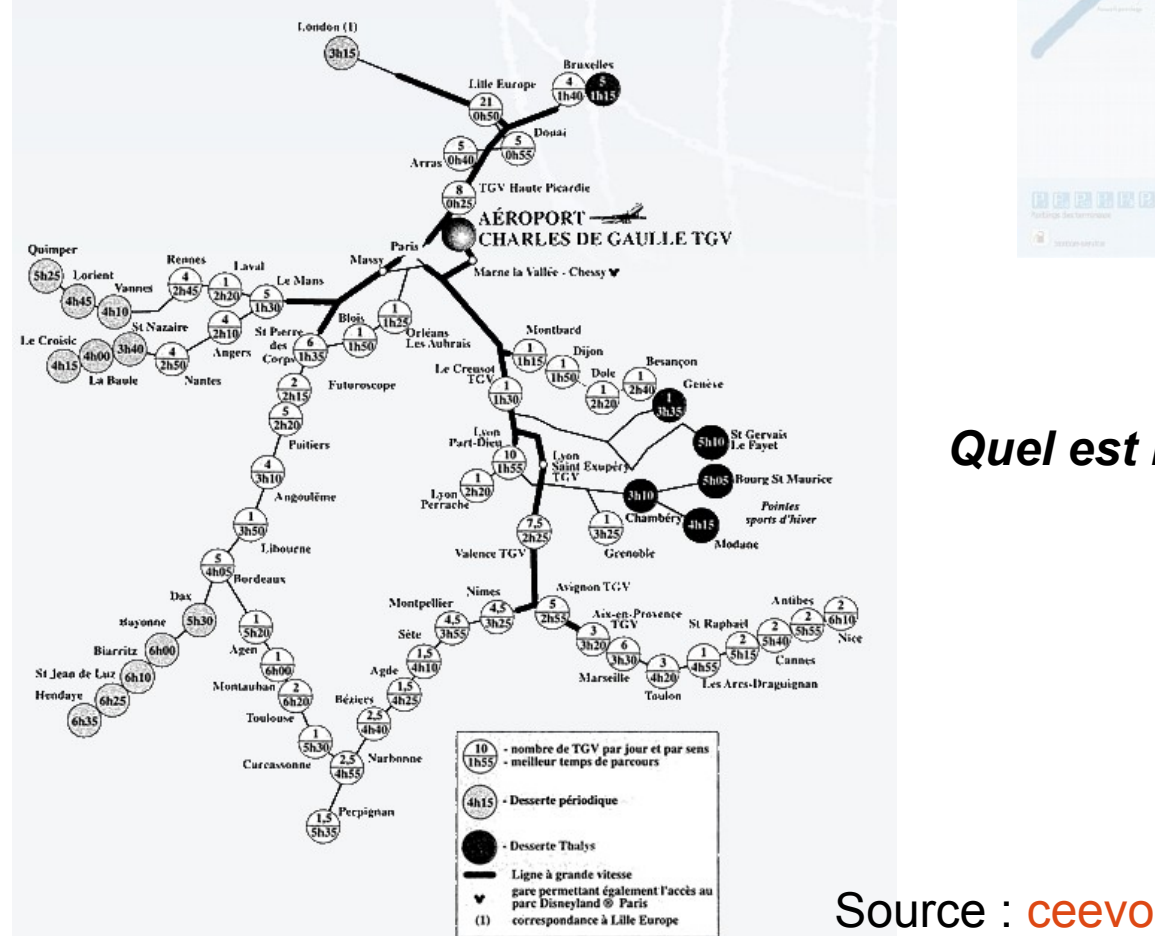

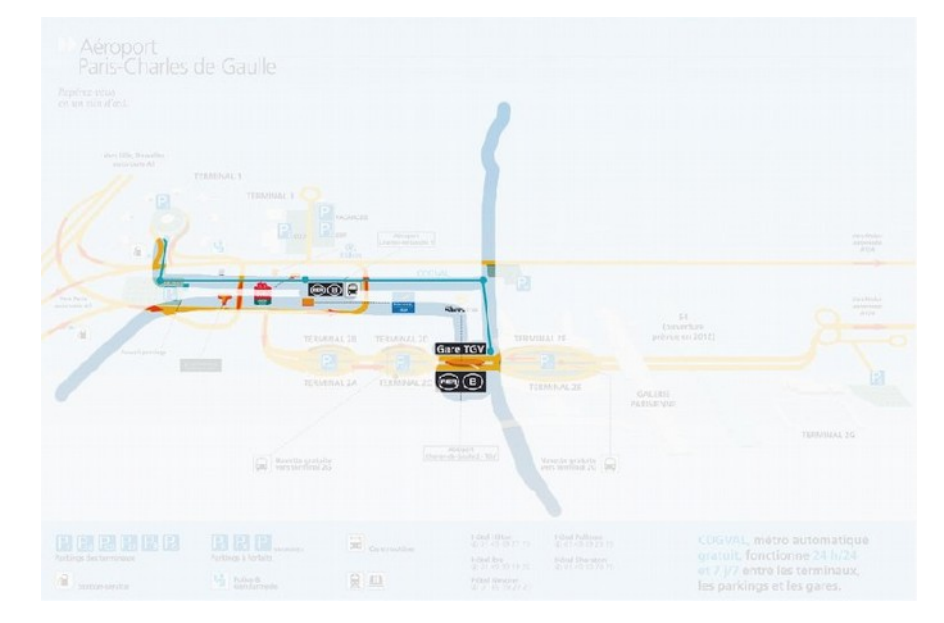

*Quel est la pertinence de document ?*

# Séquence 1.2 – Interconnexion et redistribution *la voie ferroviaire*

Là encore on recherche des plan du réseau :  $CDGVAL$   $\rightarrow$  [cdgfacile](http://www.cdgfacile.com/guide-de-laeroport/se-deplacer-dans-laeroport-paris-roissy/cdgval/) RER B  $\rightarrow$  [RATP](http://www.ratp.fr/) Le  $TGV \rightarrow \mathsf{II}$  est parfois difficile de trouver une information utile dans les sites institutionnels :

[SNCF](http://www.sncf.com/), [TGV](http://www.tgv.com/) ou encore [voyage-sncf.com](http://www.voyages-sncf.com/tgv/lignes_tgv/).

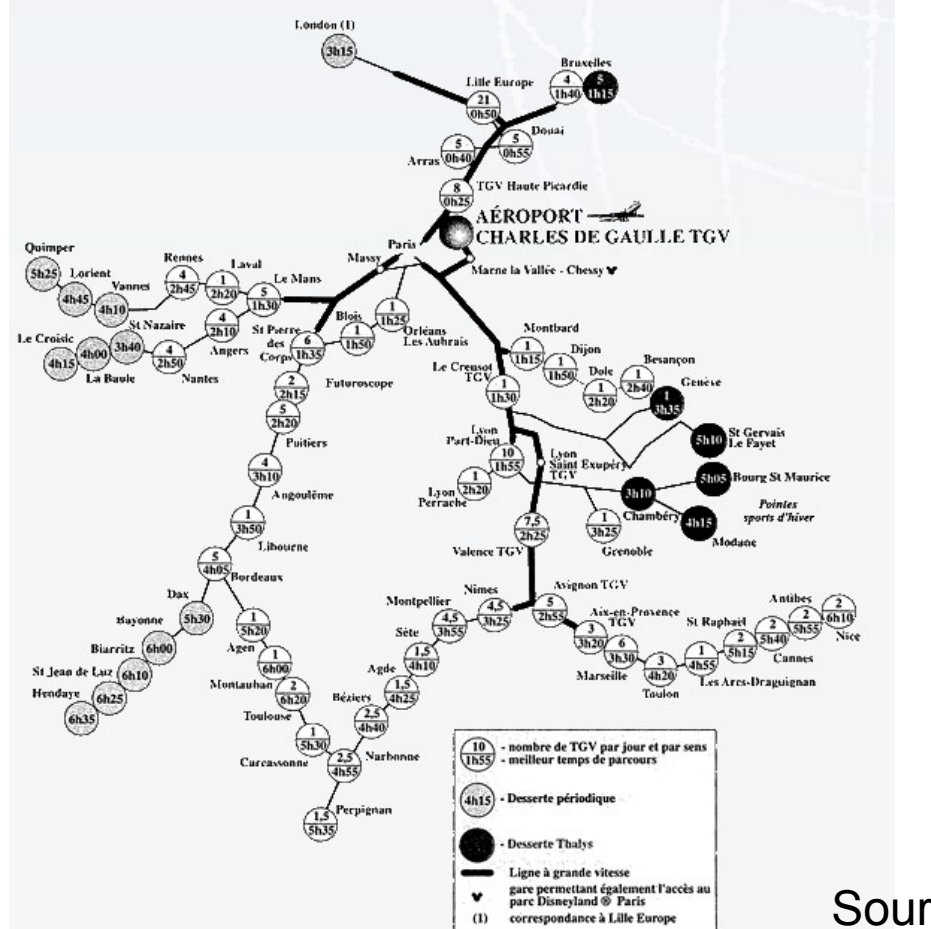

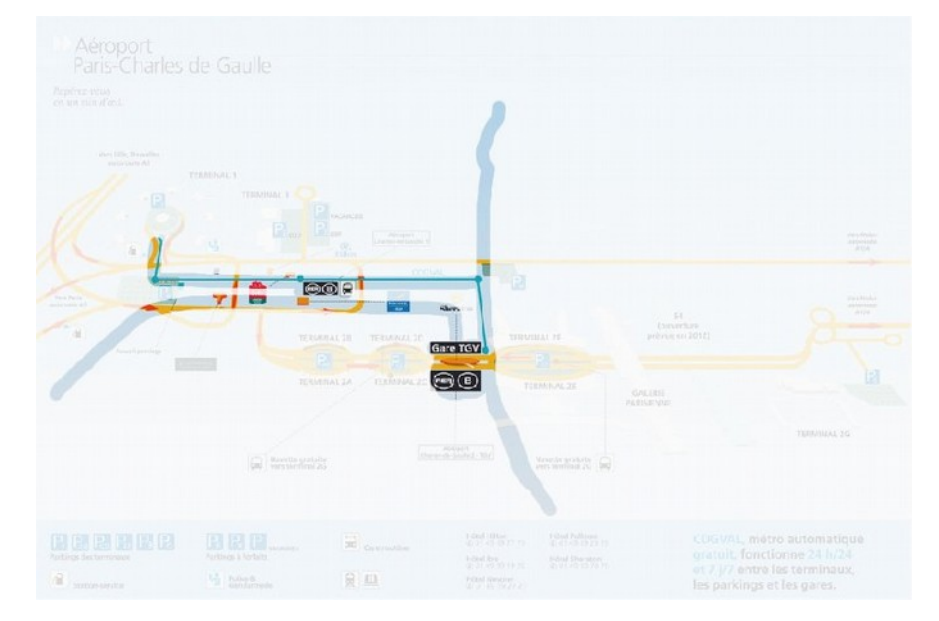

Quel est la pertinence de document ?

- $\rightarrow$  un réseau en partie pensé pour CDG
- $\rightarrow$  l'évitement de Paris
- $\rightarrow$  et donc une interconnexion directe avec
- le Nord, l'Europe, l'Ouest, le Sud et l'Est !

Source : [ceevo](http://www.ceevo95.fr/content/content6565.html)

### Séquence 1.2 – Interconnexion et redistribution *Utiliser les TICE*

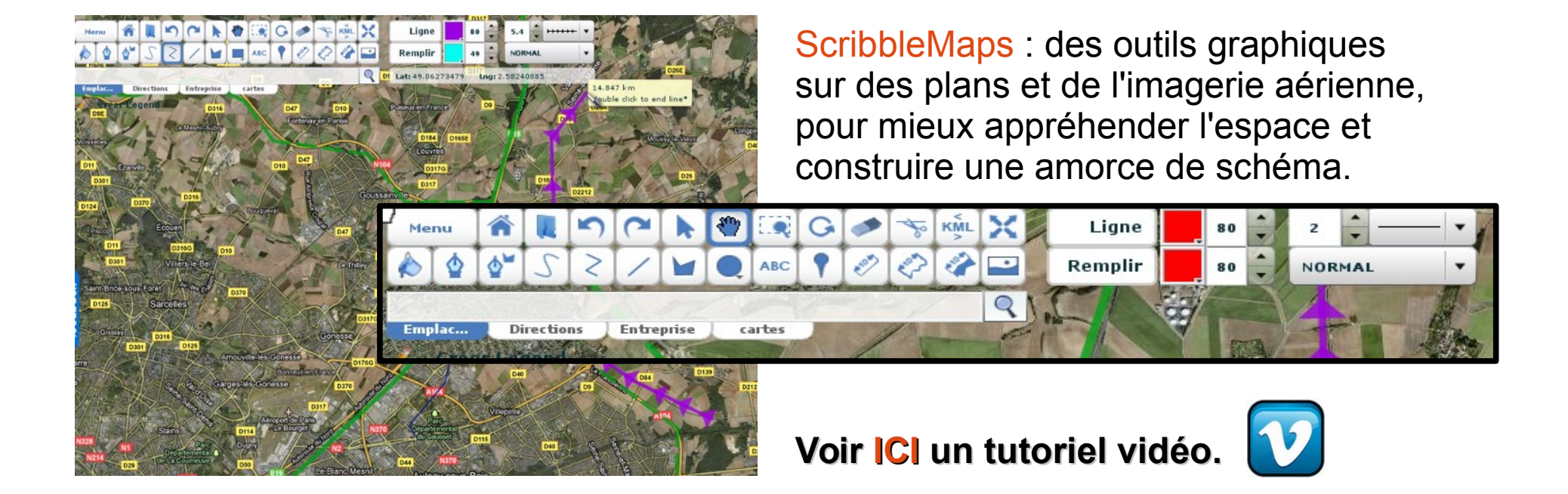

### Séquence 1.2 – Interconnexion et redistribution *Utiliser les TICE*

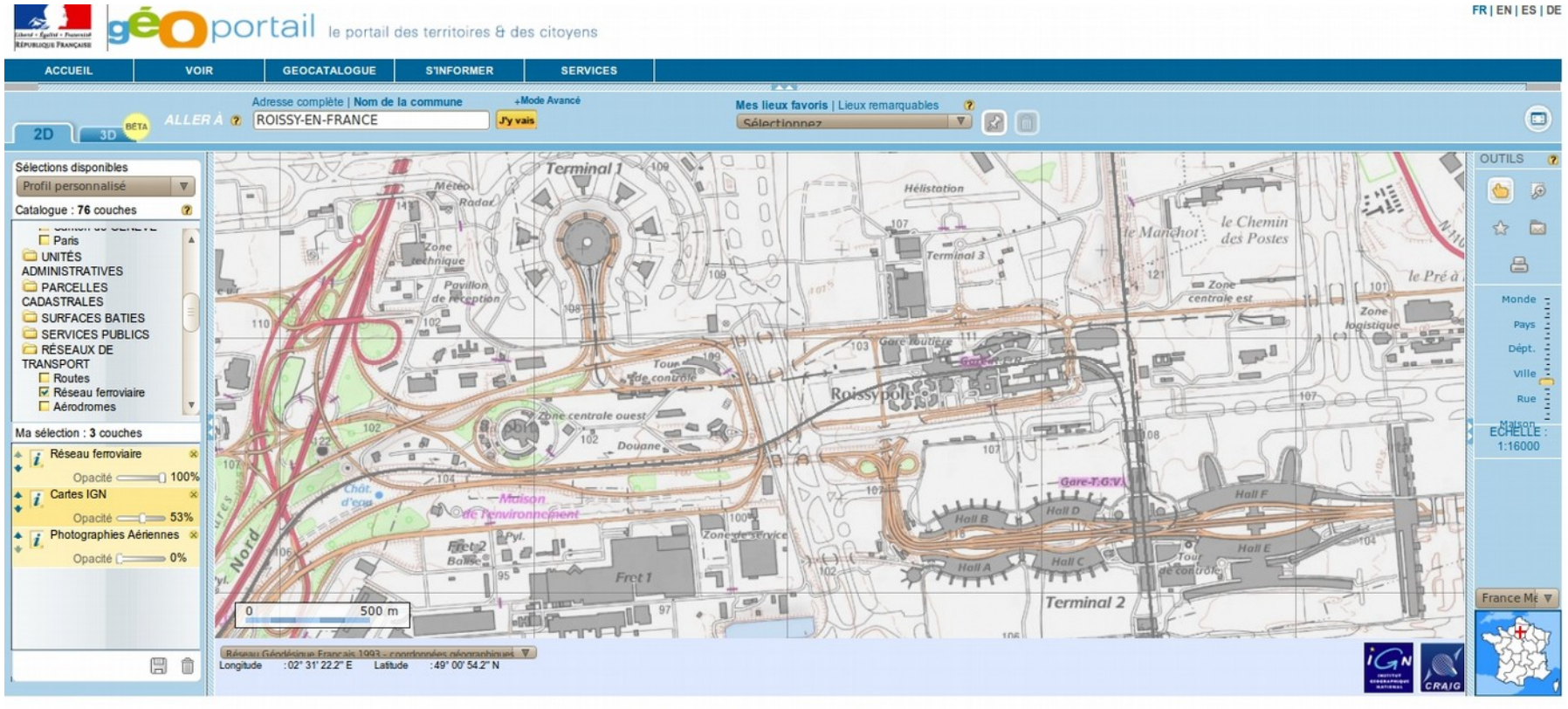

[Geoportail](http://www.geoportail.fr/), un site de l'IGN, est un outil incontournable. Le panneau de gauche permet de faire apparaître une grande variétés de données et de gérer leur affichage

### Séquence 1.2 – Interconnexion et redistribution *Utiliser les TICE*

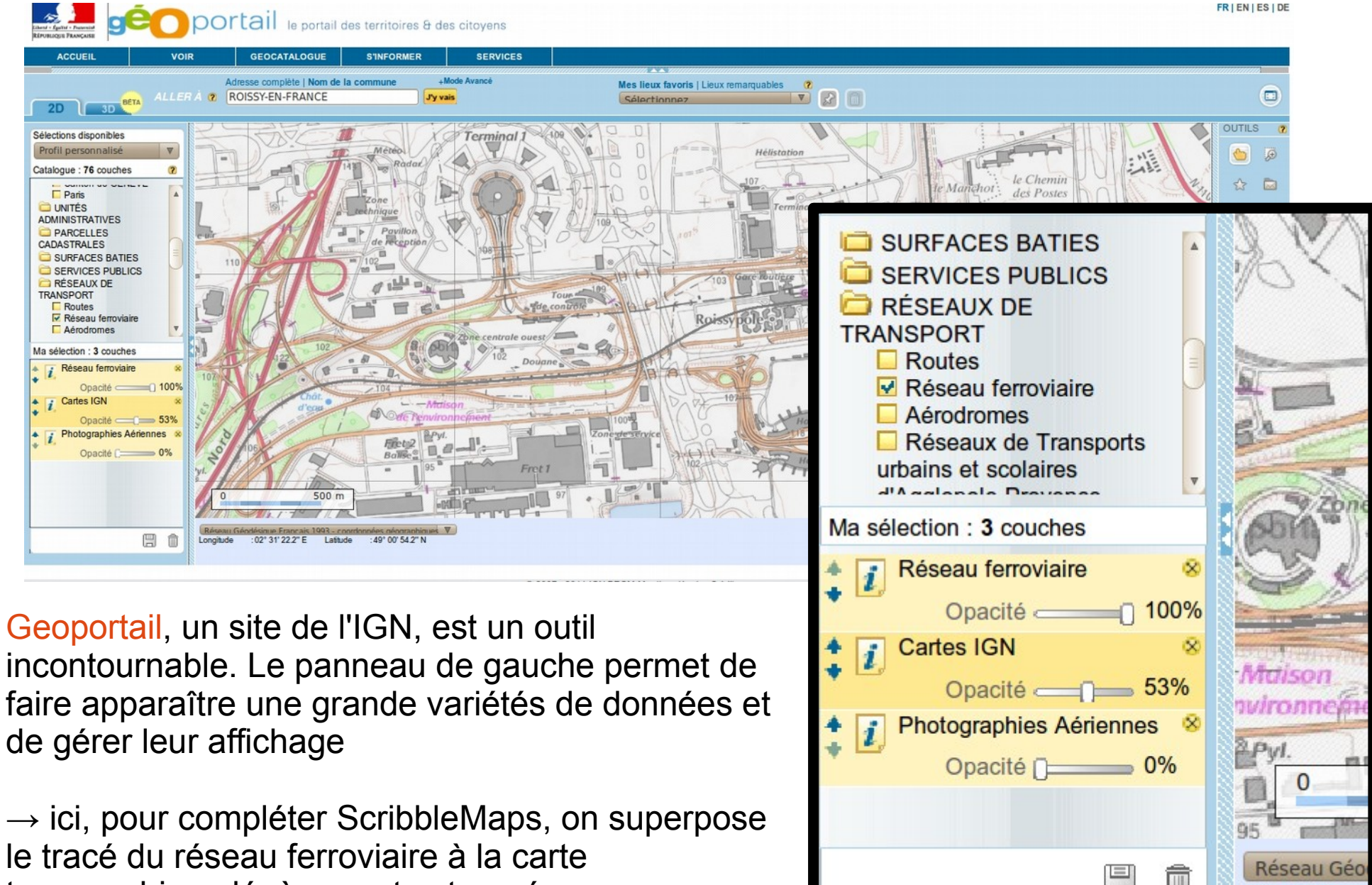

Longitude

topographique légèrement estompée.

Les **TICE** ont permis :

- de dégager les idées importantes par analyse des sites
- de s'approprier l'espace avec ScribbleMaps

**L'échelle est ici locale** puisqu'on travaille sur la notion de plate-forme multimodale

Une **réalisation monochrome** pour travailler l'organisation et la présentation de l'information

On part sur une base d'une **dizaine de figurés**

**Rappel du protocole de réalisation :**

- **1 définir et classer l'information = construire une légende**
- **2 choisir les figurés**
- **3 réaliser le schéma**

Roissy-CDG, une plate-forme multimodale Une vaste zore aéro portuaire pistes terminaux passagers La circulation interne route Connexion avec d'autres modes de transport la desserte régionale l'autoroute le RER vers Pariset Roissy  $leq$   $T$   $G$   $V$ 

Roissy-CDG, une plate-forme multimodale Une vaste zore aéro portuaire O pistes Tas terminaux passagers La circulation interne  $=$  noute HHHHH VAL Connexion avec d'autres modes de transport Tres la desserte régionale autoroute Art le RER vers Pariset Roissy  $49676V$ 

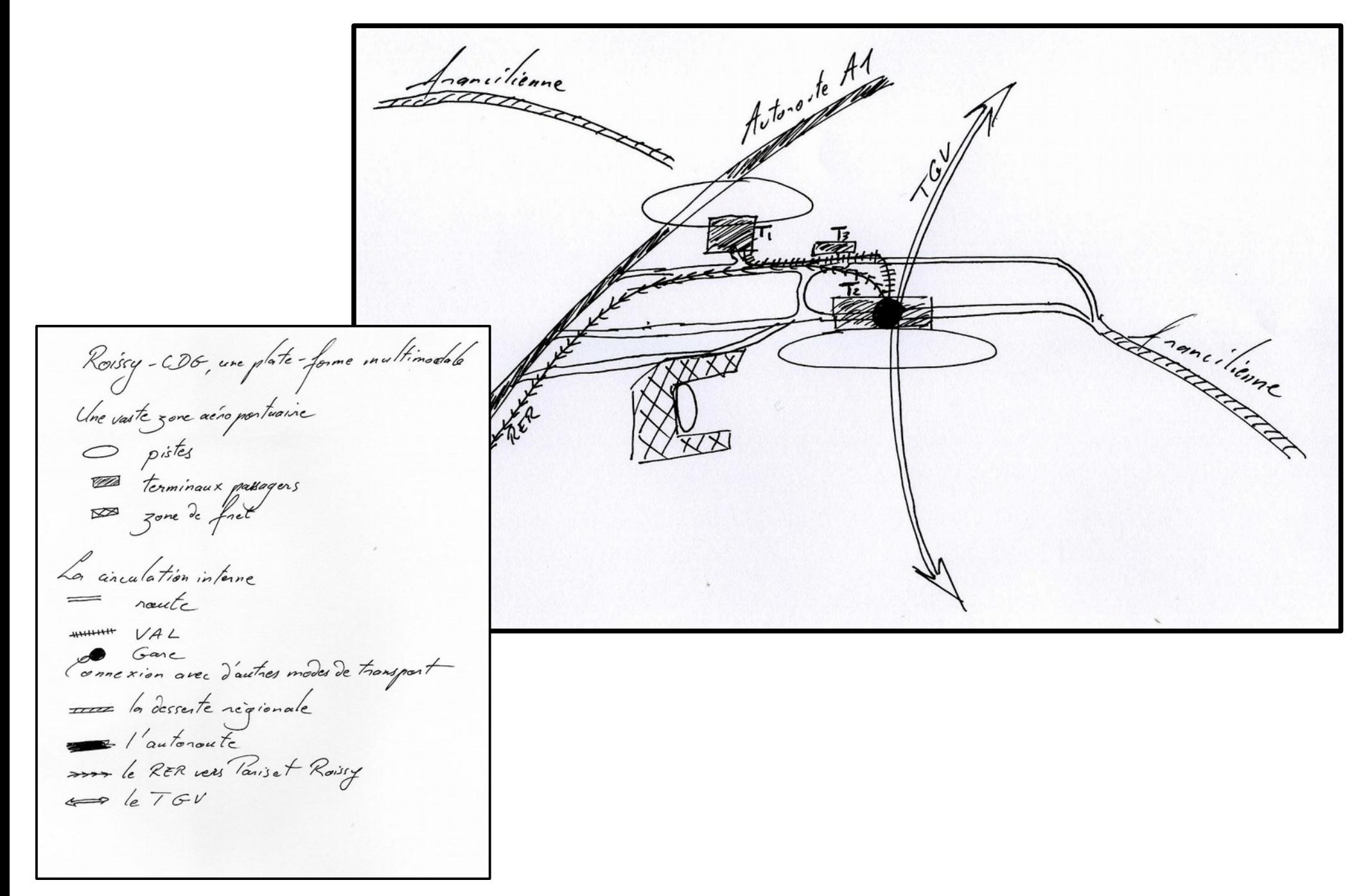

# Séquence 2.1 - un pôle de l'économie monde

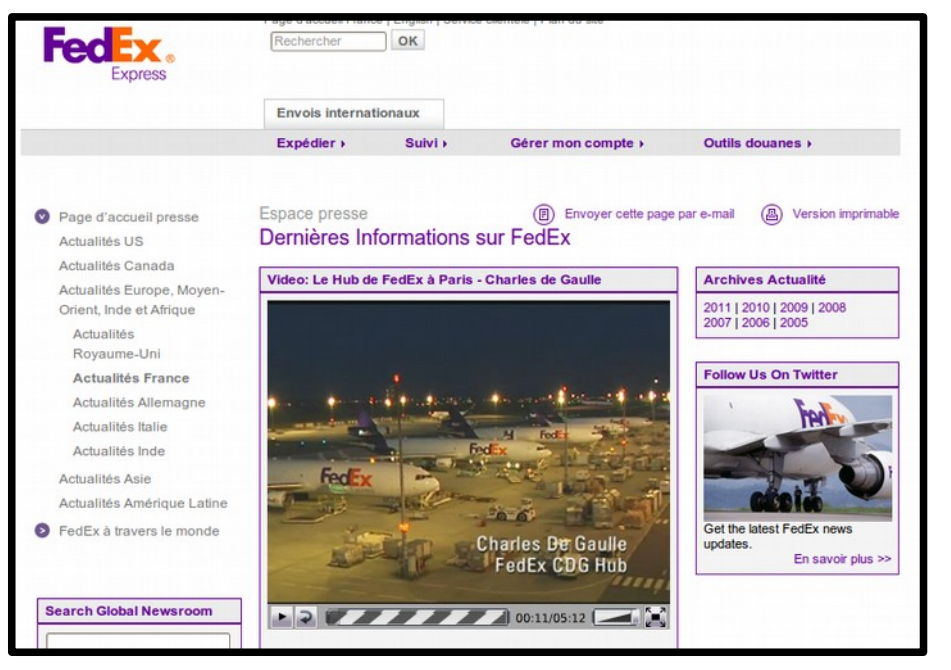

*2e analyse de video*

- $\rightarrow$  Analyser la source de l'information
- $\rightarrow$  Quelle est la différence avec la première vidéo ?
- $\rightarrow$  Quelles informations ce document nous apporte-t-il ?

# Séquence 2.1 - un pôle de l'économie monde

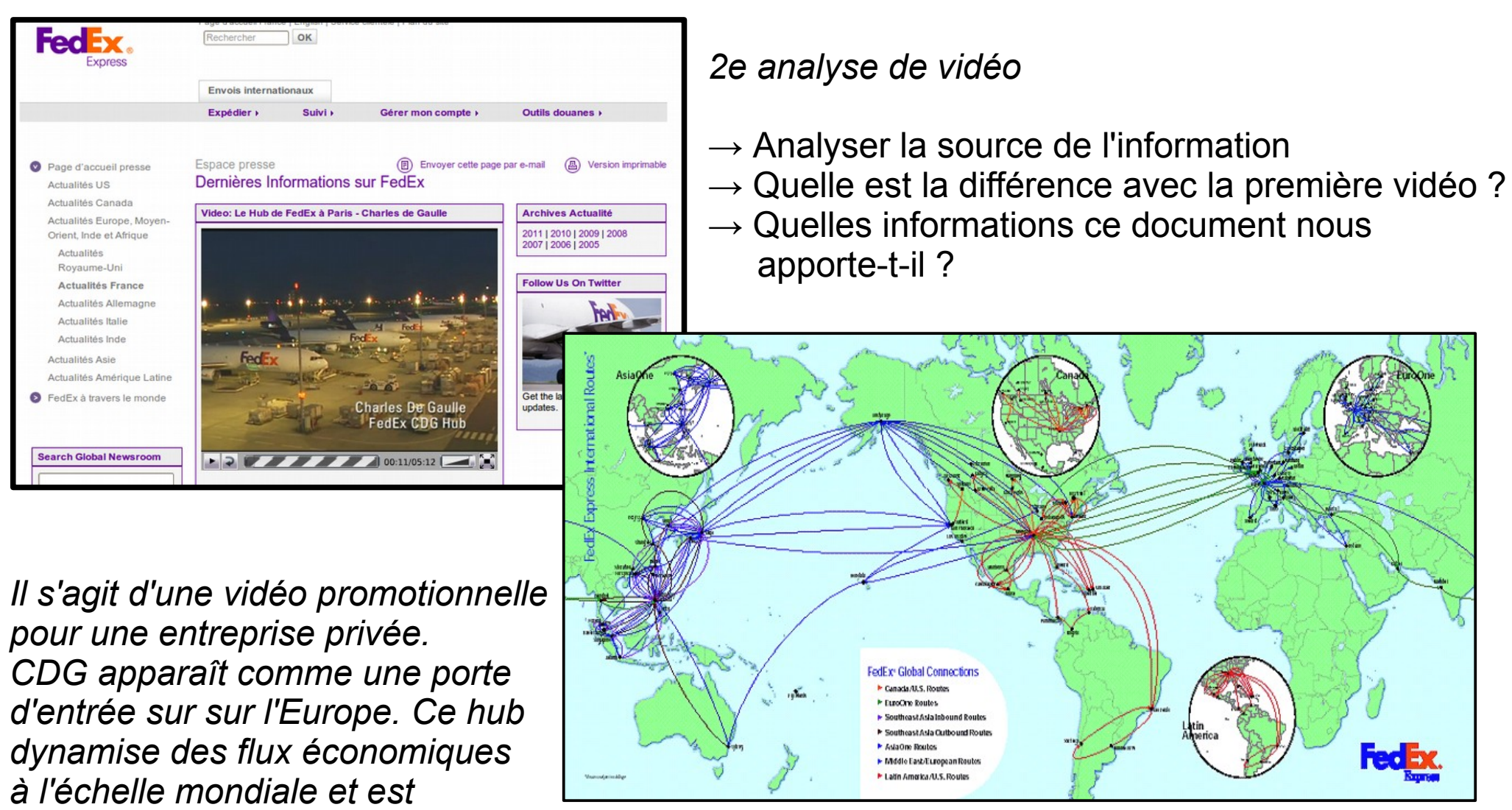

*localement créateur d'emplois.* Source : [airlineroutemaps](http://www.airlineroutemaps.com/USA/FedEx.shtml)

## Séquence 2.1 - un pôle de l'économie monde

La formidable expansion des compagnies du Golfe ne fait pas que des malheureux en France. ADPI, la filiale d'Aéroports de Paris (ADP) dédiée à l'ingénierie aéroportuaire, doit une bonne partie de sa croissance à celles d'Emirates et d'Etihad, deux compagnies aériennes détenues par les monarchies de Dubaï et d'Abu Dhabi.

Créé en 2000, ADPI affichait en 2010 un chiffre d'affaires de 100 millions d'euros dont 60% réalisés avec le Moyen-Orient. Aujourd'hui, Paul Griffith, le PDG de l'aéroport international de Dubaï, filiale du groupe Emirates, se félicite du partenariat noué avec les équipes d'ADPI. «Il a été synonyme de succès. Nous avons Inauguré ensemble le satellite 2 en octobre 2008 et nous inaugurerons le satellite 3 dédié aux A 380 fin 2012», rappelle-t-il. À cette date, l'aéroport de Dubaï devrait atteine, l'ouverture d'un termina avec une capacité de 160 millions de passagers.»

La filiale d'ADP travaille sur d'autres appels d'offres. À Abu Dhabi, où ses architectes ont signé une tour de contrôle spectaculaire en forme de voile, la filiale espère profiter des projets liés à la construction d'un nouveau terminal. À Oman, ADPI a plusieurs fers au feu sur les aéroports de Muscat et de Salalah. La Coupe du monde de football au Qatar laisse aussi espérer plusieurs chantiers.

*Le Figaro* 28/03/2011

 $\rightarrow$  Pourquoi peut-on parler d'un pôle de l'économie monde?

# Séquence 2.2 – le dynamisme local : forces...

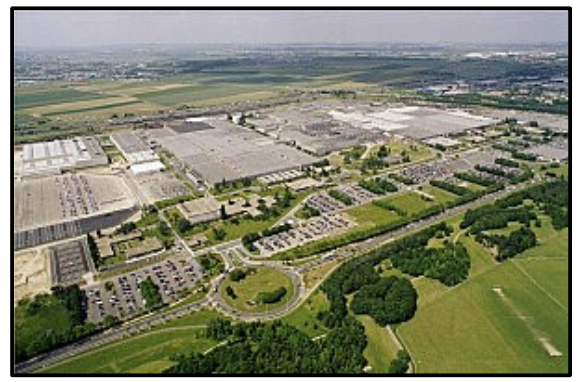

#### *Peugeot-PSA à Aulnay*

Le centre de production d'Aulnay fabrique la nouvelle Citroën C3 lancée en novembre 2009, une capacité de production de 684 véhicules par jour. En 2010, la production du site s'est élevée à 195 500 véhicules. Le site s'étend sur 168 hectares. Effectif : 3 600 personnes – Source : [PSA](http://www.psa-peugeot-citroen.com/fr/psa_groupe/fiche_nom_b5.php?id=7)

#### *GARONOR*

#### *Utiliser le [site web de GARONOR](http://www.garonor.fr/) pour :*

- présenter le projet
- étudier son impact économique
- mettre en valeur l'intérêt de sa localisation

#### *Des sites web pour définir, étudier et situer ces acteurs économiques*

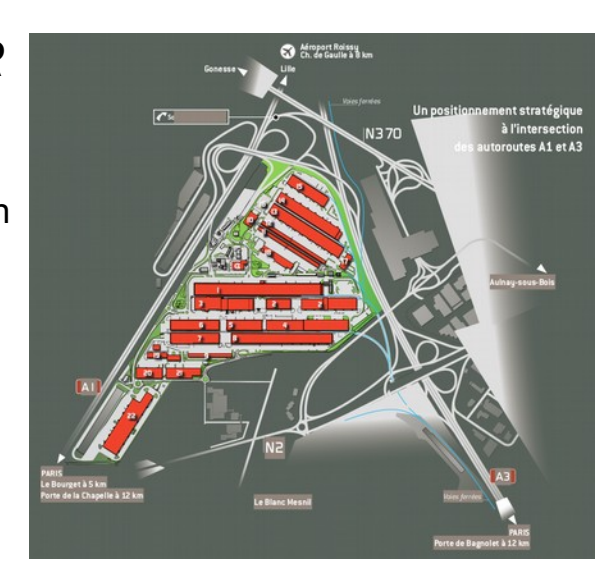

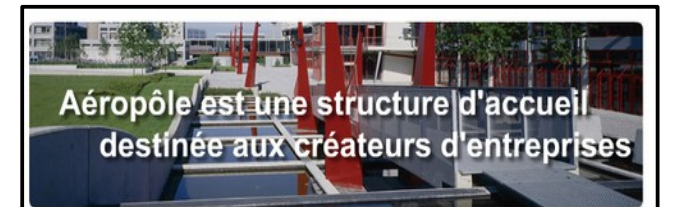

Votre entreprise a moins de trois ans. vous êtes créateur ou porteur de projet, Aéropôle Pépinière d'entreprises vous accueille et vous accompagne.

Avec 32 bureaux de 12 m<sup>2</sup> à 38m<sup>2</sup>, vous trouverez une solution adaptée à vos besoins, une large gamme de services à l'accompagnement des jeunes entreprises, le tout au cœur de l'aéroport Roissy CDG, au pied du RER B et de CDGVAL.

Aéropôle vous offre une localisation idéale

- A 30 minutes de Paris Centre par le RER B
- En 3 minutes liaison avec les aérogares CDG1, CDG2, le terminal 3 et la gare TGV - Vous rejoignez les principales capitales européennes : Bruxelles en 1h25 mn. Londres en 2h03mn Francfort en 3h45 mn

Grâce à l'ensemble de ses partenaires vous intégrez un réseau exceptionnel et vous êtes directem contact avec les principaux acteurs économiques locaux

Créée à l'initiative d'Aéroports de Paris, des départements de la Seine-et-Marne, de la Seine-Saint-Denis, du Val d'Oise, et de la Région Ile de France. Aéropôle est la seule pépinière interdépartementale d'île de France

#### *Aéropôle*

À travers **[Aéropôle](http://www.aeropole-roissy.com/)**, à quelle autre échelle l'aéroport est-il source de dynamisme économique ?

## Séquence 2.3 - ... et faiblesses

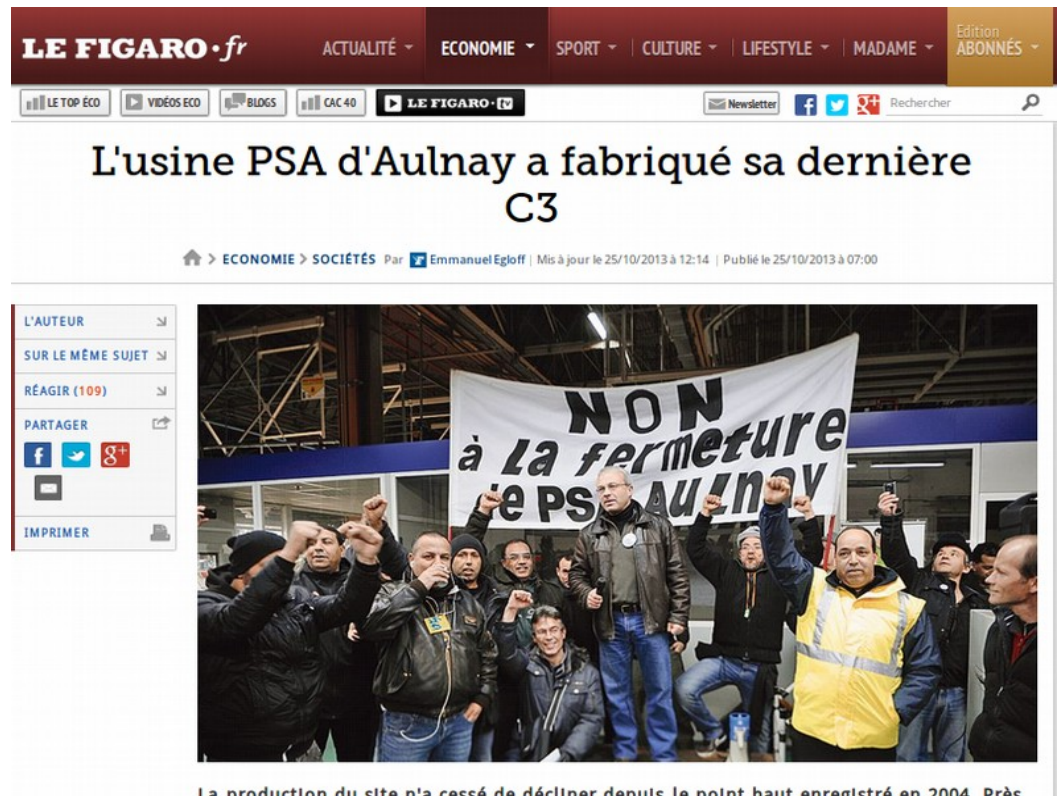

La production du site n'a cessé de décliner depuis le point haut enregistré en 2004. Près de 420.000 véhicules avaient été assemblés sur cette seule année, seulement 135.000 en 2011.

Une dernière Citroën C3 est sortie des chaînes de montage de l'usine d'Aulnay-sous-Bois ce vendredi 25 octobre. Plusieurs centaines de milliers de C3 y ont déjà été fabriquées. Quarante ans après la création de l'usine par les Automobiles Citroën, la production s'arrête, avant une fermeture définitive l'année prochaine.

#### Source : lefigaro.fr

#### Que est l'avenir de l'usine PSA ?

# Séquence 2.3 - ... et faiblesses

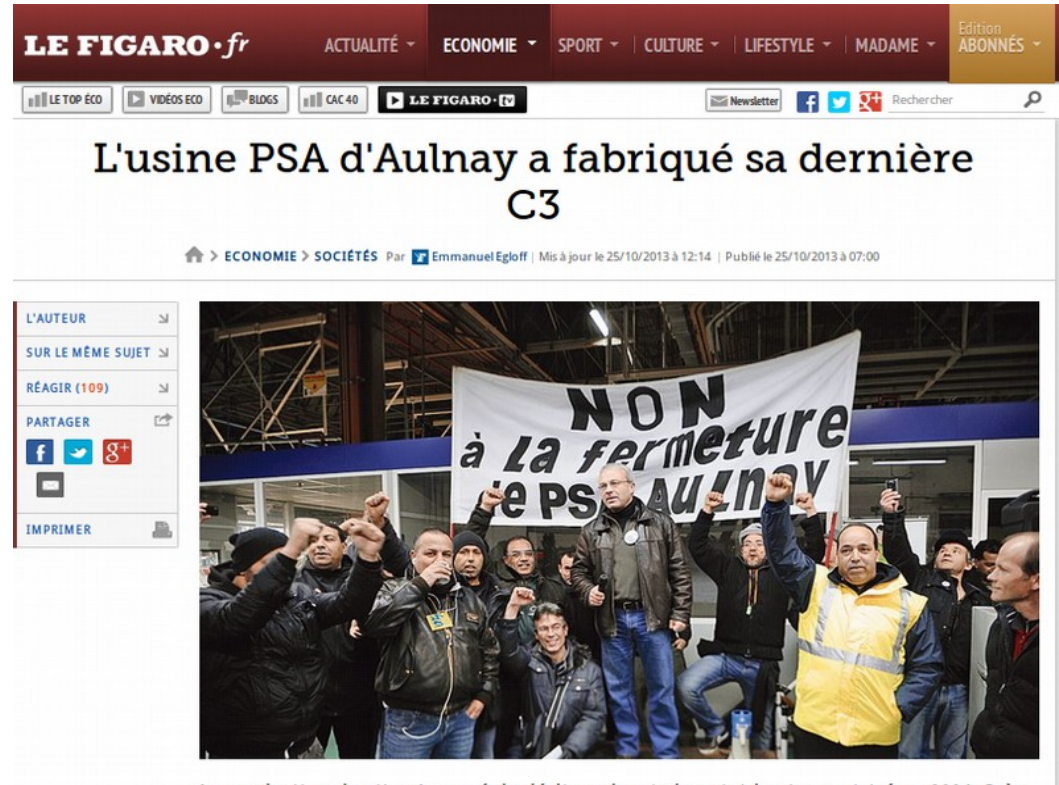

La production du site n'a cessé de décliner depuis le point haut enregistré en 2004. Près de 420.000 véhicules avaient été assemblés sur cette seule année, seulement 135.000 en 2011.

Une dernière Citroën C3 est sortie des chaînes de montage de l'usine d'Aulnay-sous-Bois ce vendredi 25 octobre. Plusieurs centaines de milliers de C3 y ont déjà été fabriquées. Quarante ans après la création de l'usine par les Automobiles Citroën, la production s'arrête, avant une fermeture définitive l'année prochaine.

#### Source : lefigaro.fr

### Que est l'avenir de l'usine PSA ?

#### Des riverains actifs et influents

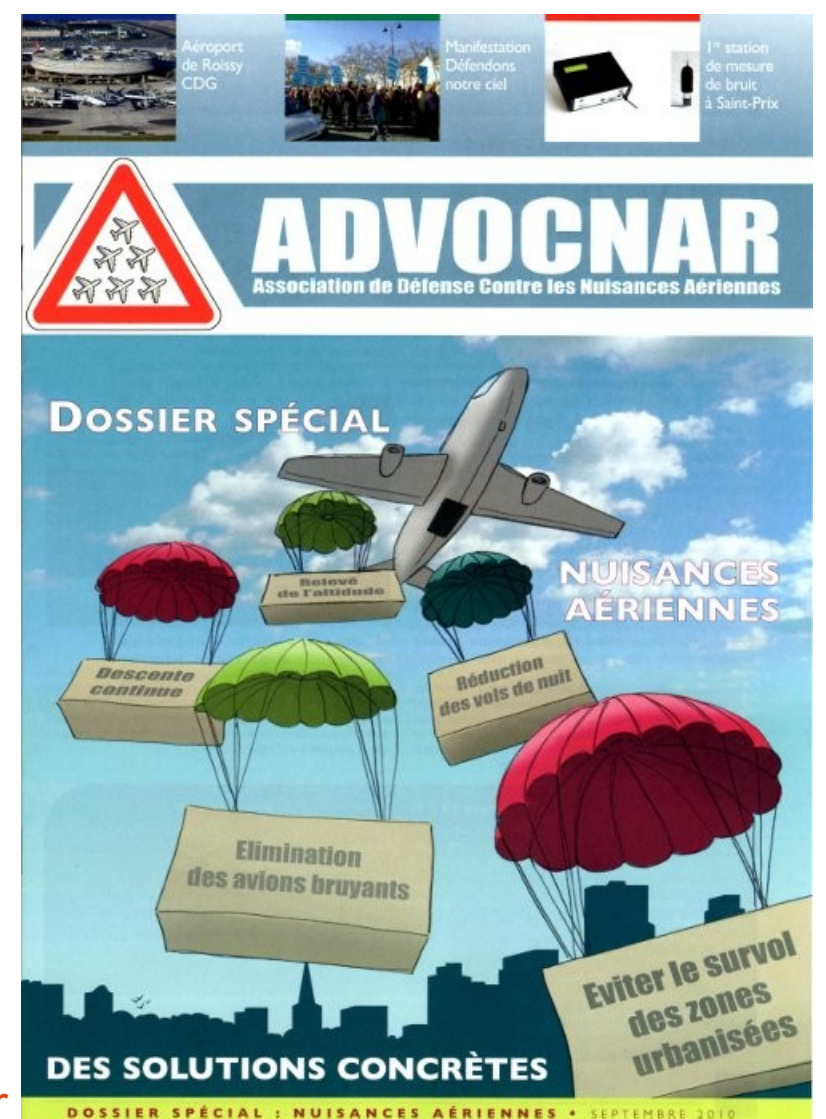

Source advocnar

## Séquence 2.4 – un axe renforcé

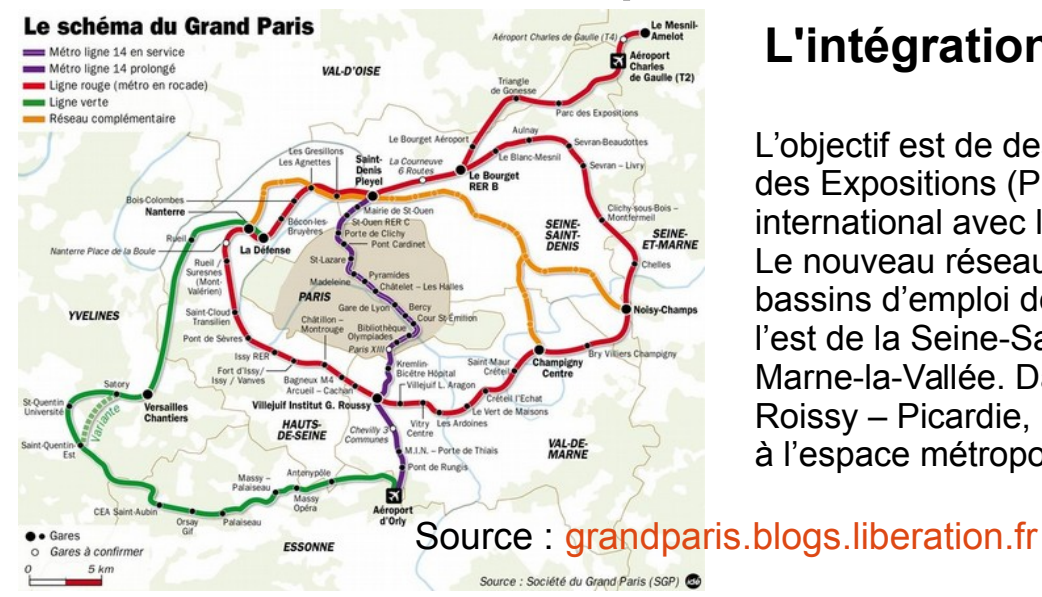

#### **L'intégration dans** *Le Grand Paris*

L'objectif est de desservir la plate-forme aéroportuaire et le Parc international des Expositions (PIEx) Paris-Nord Villepinte, en mettant en relation l'aéroport international avec l'ensemble des pôles économiques et urbains du Grand Paris. Le nouveau réseau de transport permettra également un accès nouveau aux bassins d'emploi de Roissy et du Parc des Expositions pour les habitants de l'est de la Seine-Saint-Denis, ainsi que pour ceux résidant dans le secteur de Marne-la-Vallée. Dans l'hypothèse de la réalisation de la liaison ferroviaire Roissy – Picardie, le réseau du Grand Paris permettra de renforcer l'accès à l'espace métropolitain depuis la Picardie. Source : [metrograndparis.com](http://www.metrograndparis.com/De-l-aeroport-Roissy-Charles-de,88.html?var_mode=calcul)

# Séquence 2.4 – un axe renforcé

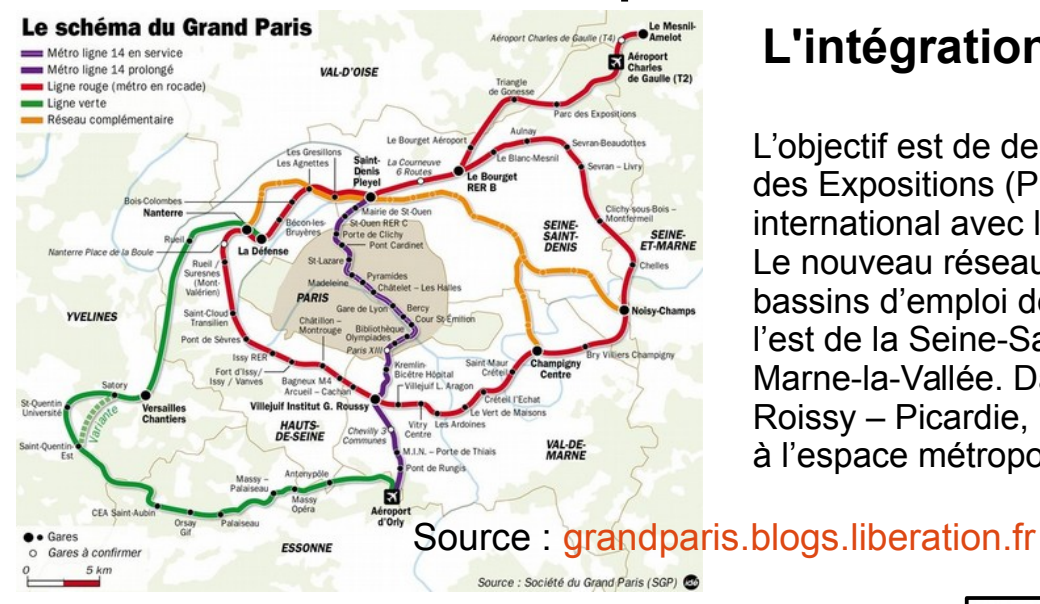

#### **L'intégration dans** *Le Grand Paris*

L'objectif est de desservir la plate-forme aéroportuaire et le Parc international des Expositions (PIEx) Paris-Nord Villepinte, en mettant en relation l'aéroport international avec l'ensemble des pôles économiques et urbains du Grand Paris. Le nouveau réseau de transport permettra également un accès nouveau aux bassins d'emploi de Roissy et du Parc des Expositions pour les habitants de l'est de la Seine-Saint-Denis, ainsi que pour ceux résidant dans le secteur de Marne-la-Vallée. Dans l'hypothèse de la réalisation de la liaison ferroviaire Roissy – Picardie, le réseau du Grand Paris permettra de renforcer l'accès à l'espace métropolitain depuis la Picardie. Source : [metrograndparis.com](http://www.metrograndparis.com/De-l-aeroport-Roissy-Charles-de,88.html?var_mode=calcul)

#### Un aéroport en croissance

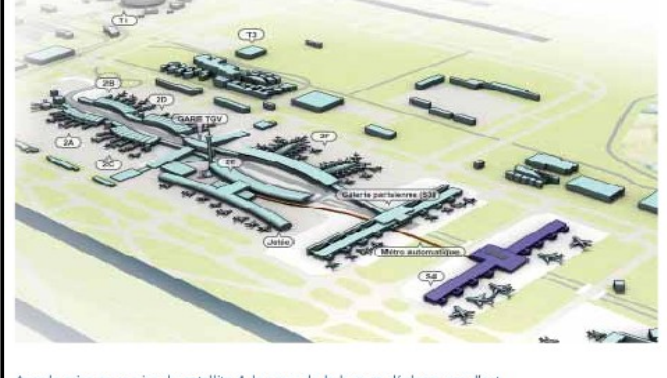

ec la mise en service du satellite 4, le cœur du hub va se déplacer vers l'e

Source : [aeroportsdeparis.fr](http://www.aeroportsdeparis.fr/)

**AÉROPORTS DE PARIS** Le monde entier est notre invité

Roissy, le 28 mars 2008

#### Aéroports de Paris lance le nouveau satellite 4 de l'aéroport de Paris-Charles de Gaulle Signature d'un protocole d'accord entre Aéroports de Paris et Air France

Pierre Graff, Président-directeur général d'Aéroports de Paris et Jean-Cyril Spinetta, Président-directeur général d'Air France-KLM ont signé aujourd'hui un protocole d'accord concernant la conception et l'exploitation du satellite d'embarquement S4, future extension du terminal 2E de Paris - Charles de Gaulle. Cette signature marque le lancement officiel du projet et traduit la volonté d'Aéroports de Paris de collaborer avec ses clients compagnies aériennes, des études préliminaires jusqu'à la livraison des installations. Le bâtiment, utilisé par l'alliance SkyTeam et d'une capacité de plus de 7 millions de passagers par an, entrera en service en 2012. Il viendra renforcer la capacité d'accueil de l'aéroport. Déjà, les premiers travaux ont débuté à l'Est de la plate-forme.

## Séquence 2.5 – le schéma : préparation avec scribble maps

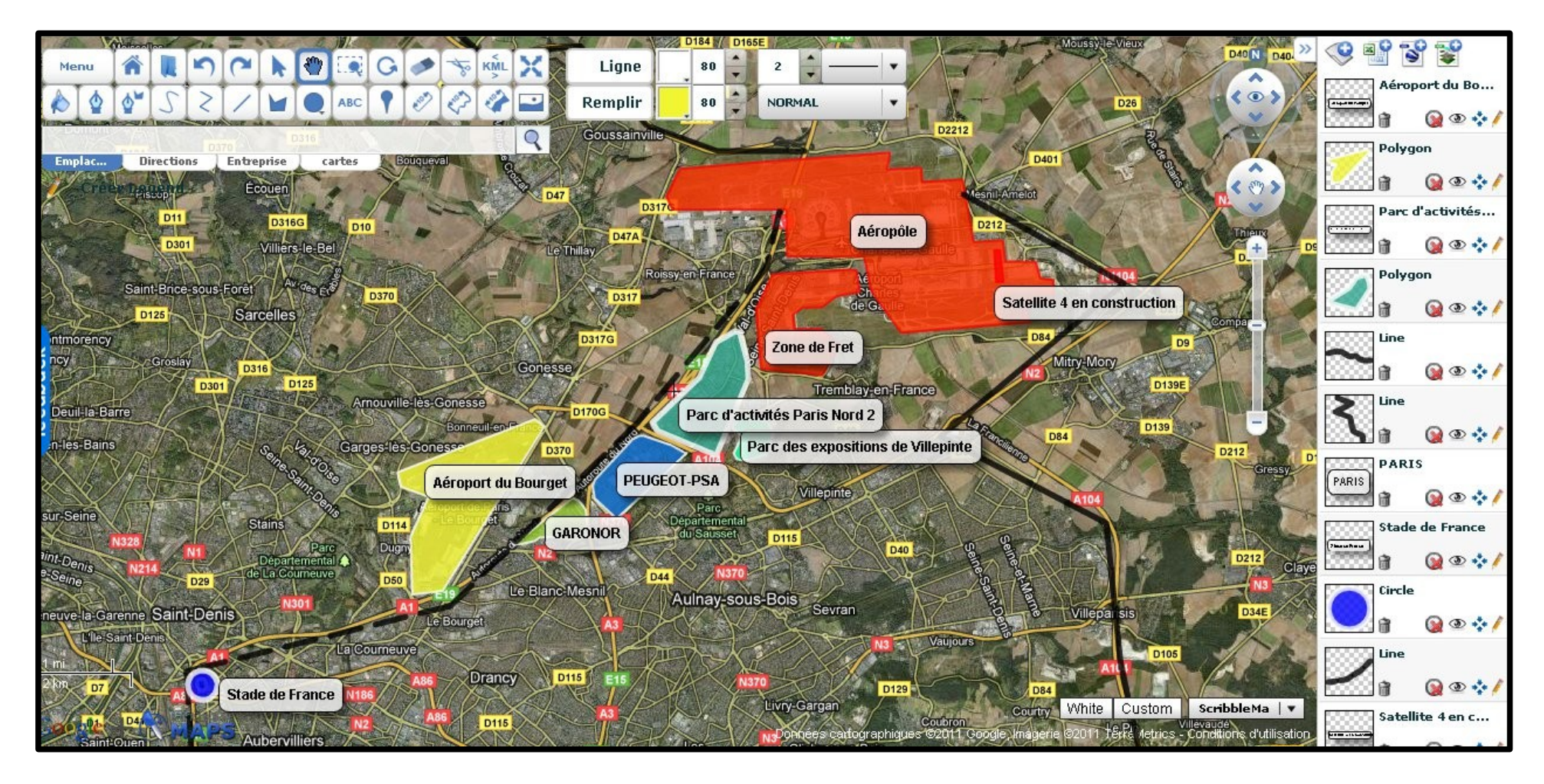

Voir cette carte **[en ligne](http://www.scribblemaps.com/maps/view/pn85Rx2xmZ)**.

### Séquence 2.5 – le schéma : la légende

I Un cause économique 1. Che zone multifonctionnelle<br>espace airo portuaire<br>3 one de fret pôle tertiaine 2. Agéner VAL D'OISE) les collectivités locales les nuitances sonones 11 Et structurent. 1- Une concentration d'activités les parcs d'activités Vesine Pergest-PSA, l'airepart d'affaires, forment l'axe Paris-000 2- Relieu à d'autres espaces - axes noutriers waxer ferroviaines NORD Des térritoires emboites

## Séquence 2.5 - le schéma

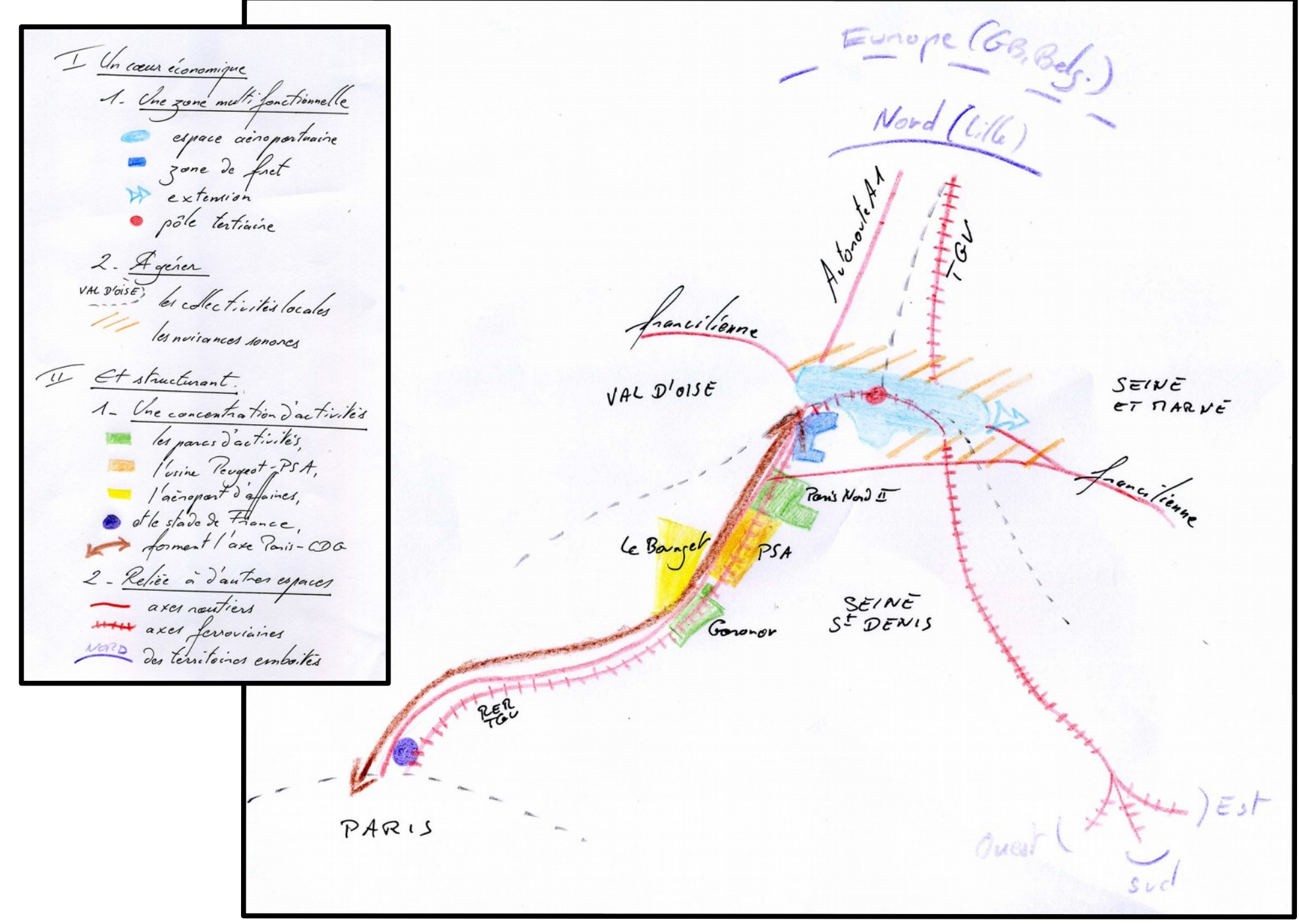